## Photoshop 2021 (Version 22.1.1) Download Torrent {{ updAte }} 2022

Installing Adobe Photoshop and then cracking it is easy and simple. The first step is to download and install the Adobe Photoshop software on your computer. Then, you need to locate the installation.exe file and run it. Once the installation is complete, you need to locate the patch file and copy it to your computer. The patch file is usually available online, and it is used to unlock the full version of the software. Once the patch file is copied, you need to run it and then follow the instructions on the screen. Once the patching process is complete, you will have a fully functional version of Adobe Photoshop on your computer. To make sure that the software is running properly, you should check the version number to ensure that the crack was successful. And that's it - you have now successfully installed and cracked Adobe Photoshop!

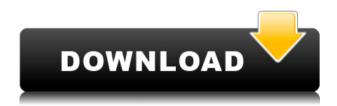

Where the changes are more important is around the copyright status and business model of Creative Cloud. Adobe Photoshop CC 2017 eliminates the framed contract (Personal Use Only) and replaces it with a single contract (Premier, Standard, or Standard Plus). "Premium" users can pay by the month to stay subscribed, but they also have the option to purchase and add-on packages for specific products. Photoshop CC 2017 Professional is several hundred dollars less than the previous version and it will still run on all hardware yes — but only if you subscribe to Creative Cloud. If you buy it, it's also yours forever—even for use on an unlimited number of computers. That means your photos are safe—you don't need to worry about a third party losing them or selling them on. If you subscribe, you will always have the latest features and you will have future upgrades for a set price

in exchange for regular use of the software. It's clear that Adobe is trying to take a different approach to the entire Creative Cloud strategy. That said, I'm not interested in switching to Creative Cloud. Although I consume quite a bit of software that they offer, I've never yet felt the need to subscribe. This is not to take a swipe at Creative Cloud—I simply do not need the software. That said, Adobe is trying to attract software customers by providing new software features that make it easier to work with and organize your photos. In that regard, a multi-page view is a godsend. I've long said that Photoshop is the best when it comes to managing and organizing photos—and you can now have more than one document open at once and view them side-by-side. Overall, the integration with other Creative Cloud apps feels more seamless than in previous versions. In fact, that's actually one of the ways that you can tell Adobe's pushed the software in the right direction.

## Photoshop 2021 (Version 22.1.1) Cracked WIN & MAC [32|64bit] {{ upDated }} 2023

## What is the difference between editing windows?

Photoshop has three views. One is called the Artboard. You can create an Artboard from choosing Window | Arbors. While an Artboard is selectable, it does not have tools attached to it; however, it is editable. **What is the Quick Mask or Quick Selection?** 

Traditionally, as a part of Photoshop, the Quick Mask is a function of course. It is useful in editing and can alter the whole document. The Quick Selection saves you time and makes it easier to select any area of a document. The Apple Macintosh operating system typically has a small, middle mouse button. It was developed with Adobe Photoshop in mind so that Macintosh users could make fine adjustments to images through creative liberties. The Apple Macintosh operating system typically has a small, middle mouse button. It was developed with Adobe Photoshop in mind so that Macintosh users could make fine adjustments to images through creative liberties. The Apple Macintosh operating system typically has a small, middle mouse button. It was developed with Adobe Photoshop in mind so that Macintosh users could make fine adjustments to images through creative liberties. Photo by Michael Nigro At this point, Adobe is focusing completely on the web, and has no plans to build another version of Photoshop. If your only need for Photoshop is to make web projects, and not any print material, then this is more than enough. e3d0a04c9c

## Download free Photoshop 2021 (Version 22.1.1)With Serial Key Activation Key 2022

3. Image Editor on the Web Adobe has made a significant advance in photoshopping on the web. This is the first time the world's most popular desktop image editor has been redesigned for the web, enabling a more customizable user experience in a browser. The new user interface and workflow features, for the first time, allow people to edit images directly in a browser. 4. Cloud-Based Capture, Editing and Composition with Sensei Whether it's a coffee mug you capture on the street during lunch, an image of your niece's birthday party, or your cousin's new baby, the cloud makes it possible for you to annotate, send a note back to your client, or even make it available to friends and family. By downloading the latest updates on Adobe Sensei, the Photoshop cloud tools and the cloud assets, you can do 360-degree image editing with a browser or tablet using your own cloud license. With one click, you can also add a text tag, watermark, or rectangle to a photo, and perform many editing tasks in a compressed image file. 5. A Smart Selection Tool and an Integrated Keyboard for Browser Adobe Sensei is the first time the Lens, Filters and Master Panel technologies will be integrated into the editing tools in a web browser. Photoshop now automatically selects and recognizes objects in the Epson Seiko SZ-À3 optical character recognition (OCR) bubble, reducing the effort for users to identify and select text. In addition, the new Tools panel in the cloud tools app for Photoshop makes it easier to access tool tips and other useful information.

photoshop box shapes free download photoshop gradient styles free download photoshop styles 2021 free download photoshop brush styles free download photoshop fx styles free download csh photoshop shapes free download circle photoshop shapes free download arrow photoshop shapes free download photoshop styles 3d free download photoshop styles metal free download

3. It's not that Elements lacks features. (For example, every version of Elements includes masks and the ability to create custom brushes.) It's that these features, and more, are hidden in the full version of Photoshop. You'll spend a lot of time before you're able to perform simple tasks like masking an image. 2. If you're a beginner, Photoshop's editing tools can be intimidating. If you've worked with image-editing software on a PC, Elements will feel like nothing more than a pretty face. Any tool mentioned in this article is available for all versions of Photoshop CS6. Update your application to the latest version, if necessary, and you'll be able to use these functions in Professional, Creative Cloud, and Elements. Buy Photoshop and you get more than you might expect. For example, you'll be able to import files from earlier versions or other applications like Lightroom and also easily convert files between the formats used by those applications. In addition, you'll have access to more features than you'll know what to do with. You'll see more about this in the next section. The latest version of Adobe Photoshop comes with a couple of interesting features. Multiple Exposure is a new feature in Photoshop. The software allows a user to apply multiple effects and adjustments to a digital image. A handy feature, Multiple Exposure is a great way to make multiple versions of an image and combine them in the next step. The Edit in Camera Raw highlights a new camera-simulator view that lets users preview images in the camera-raw file format before editing them in the fixed-lens Creative Lighting System (CLS). Another new feature is the Refine Edge -- Photoshop's Smart Sharpen filter. The filter is an ideal tool for sharpening details even if the image was taken under low light. Tools like the Double-Sided Mirror tool and new Smart Crop feature allow users to crop images like a picture editor. The New look of Creative Cloud updates the Photoshop interface using a much cleaner look. The improvements include a new use

rotating tool, as well as new tools like Masking. Photo mobility is also another new feature. Adobe Photoshop now has a mobile app available from the App Store. More updates are on the way as the software comes with innovative updates.

A new plug-in that's sure to be a hit with motion artists is the Adobe Character Animator. First showcased on the Mac Startup keynote this week are a series of character animations clips involving children and teenagers. It's easy to use as it works with 3D models of children and teens to create various expressions, movements and reactions. It also has a range of 3D models and textures, plus a plethora of free and premium templates available to download on the Adobe website and from Envato Elements. If you've ever wanted to create a pattern overlay in Photoshop, you can do this with a very simple motion path. First, create a basic path. Then, align the path layer to the top layer, in the "Custom" position, and then animate the fill. Many of us have had frustrating experiences working with Photoshop layers. The biggest problem is that the layer order is often confused and can turn our graphic designs upside down. Here are some tips to help avoid the mistakes that could destroy your work. Change your image background color in Photoshop by choosing Layer > New > Fill or Stroke; or with the Text tool active choose Layer > New > Shape or Layer > New > Gradient. Then, using the Gradient tool, you can change your background color and make your document more appealing. The Stroke palette of the new Live Paint feature in Photoshop CC allows you to use simple shapes (rectangles, lines, ovals, polygons) that you can change their color and width freely. It works exactly like the classic Quick Selection tool, but enables you to quickly and easily edit a selection in multiple areas of the image using simple shapes, not polygons.

https://zeno.fm/radio/medieval-2-1-1-patch-crack

https://zeno.fm/radio/macrepertory-free-download-crack

https://zeno.fm/radio/widi-recognition-system-professional-4-11-serial

https://zeno.fm/radio/metodos-cuantitativos-para-los-negocios-edicion-11-pdf

https://zeno.fm/radio/driverpack-solution-12-full-free-download-offline-11

https://zeno.fm/radio/acrobat-pro-dc-serial-number-free

https://zeno.fm/radio/pdf2id-professional-v35-downloadgolkes

https://zeno.fm/radio/full-crack-remouse-standard-3-4-1

https://zeno.fm/radio/download-ali-dvr-export-tool

https://zeno.fm/radio/compaq-visual-fortran-6-6-windows-7-free-download

https://zeno.fm/radio/cod4-elevator-bot-48

https://zeno.fm/radio/syswin-64-bit-omron

Edit photos using your computer and only have a preview of the changes in your browser—no corrupt files or locked-down desktop. Share for Review (beta) lets you easily co-edit an image in real time without risking your file or losing work. Adobe Creative Cloud has just one subscription fee that covers all of your purchases of new and re-released generations of software across all of your devices. This one-time payment covers

everything you want to use for a whole year from now. When you first sign up for Creative Cloud, you receive a free trial of each new release for three months. After this, you'll get notified about the availability of the latest version in a personalized email. When you choose to upgrade to a new release, the free trial period begins again. Adobe has a history of offering a free version as well as a paid version. So until now, regardless of what version you've purchased, you've always had access to all of the features whether you were using the free version or the paid version. Photoshop fix, the non-subscription version of Photoshop, is ideal for scrapbooking, image editing, and image processing. Its visual and feature-rich tools can help users turn their photos into works of art. Adobe Photoshop Fix works on a Mac or Windows PC and on PC-based laptops, desktops, and smartphones. In addition, the software is available in the Adobe Elements apps ( Elements apps ) and as a standalone installation. It's free for Apple devices and Windows laptops and desktops, with a \$49.99 per-year upgrade for most other customers.

http://ura.cn/wp-content/uploads/2023/01/patpatr.pdf

http://vglybokaye.by/advert/snow-overlay-photoshop-free-download-new/

https://cityrealtyfinder.com/2023/01/01/photoshop-2022-with-product-key-mac-win-3264bit-lifetime-patch-2023/

https://undergroundstudio.it/wp-content/uploads/2023/01/jarver.pdf

https://marketmyride.com/photoshop-2021-version-22-5-1-activation-for-pc-3264bit-latest-2023/

 $\underline{https://torbayexperts.com/wp\text{-}content/uploads/2023/01/Adobe\text{-}Photoshop\text{-}70\text{-}Face\text{-}Filters\text{-}Free\text{-}Download\text{-}HOT\text{.}pdf}$ 

http://openmindfest.com/photoshop-2022-version-23-download-free-activation-code-with-keygen-activation-code-with-keygen-3264bit-new-2023/

https://www.iprofile.it/wp-content/uploads/2023/01/xavechau.pdf

http://www.4aguan.com/wp-content/uploads/2023/01/philwall.pdf

https://ameppa.org/2023/01/01/download-gouache-brush-photoshop-install/

https://womss.com/wp-content/uploads/2023/01/contkael.pdf

https://edupedo.com/wp-content/uploads/2023/01/Photoshop-70-Actions-Free-Download-Covid-19-High-Quality.pdf

https://filskart.com/download-photoshop-2022-version-23-0-2-torrent-license-key-hot-2022/

https://naturesblissja.com/wp-content/uploads/2023/01/Photoshop-Registration-Code-x3264-lAtest-versIon-2023.pdf

http://cubaricosworld.com/wp-content/uploads/2023/01/estydoro.pdf

https://thecryptobee.com/photoshop-7-download-for-pc-64-bit-serial-key-free/

https://turn-key.consulting/wp-content/uploads/2023/01/denglo.pdf

https://igsarchive.org/article/how-to-download-photoshop-with-key-high-quality/

https://mashxingon.com/adobe-photoshop-setup-free-download-work/

https://egsport.biz/download-adobe-photoshop-2022-version-23-4-1-with-licence-key-x32-64-2023/

https://brinke-eq.com/advert/download-brush-fire-photoshop-upd/

https://openaidmap.com/download-free-photoshop-cc-2019-version-20-with-full-keygen-licence-key-windows-x64-2022/

https://otelgazetesi.com/advert/adobe-photoshop-cc-2018-download-free-activation-code-keygen-windows-2022/

https://chessjunkies.net/nature-background-images-hd-1080p-free-download-for-photoshop-hot/

http://mysleepanddreams.com/?p=39540

https://upstixapp.com/download-action-photoshop-3x4-free/

https://asu-bali.jp/wp-content/uploads/2023/01/Photoshop-Elements-12-Free-Download-NEW.pdf

https://thecryptobee.com/3d-objects-free-download-for-photoshop-portable/

https://ayusya.in/wp-content/uploads/neivale.pdf

https://bonnethotelsurabaya.com/law-firm-istanbul-turkey/adobe-photoshop-album-starter-edition-3-0-free-download-link

https://onemorelure.com/hard-baits/crankbaits/free-download-adobe-photoshop-cs5-better/

 $\underline{https://thepeak.gr/wp\text{-}content/uploads/2023/01/Adobe\text{-}Photoshop\text{-}Elements\text{-}18\text{-}Download\text{-}HOT\text{.}pdf}$ 

http://classacteventseurope.com/wp-content/uploads/2023/01/latamerc.pdf

http://pepsistars.com/wp-content/uploads/2023/01/elmocon.pdf

http://www.msystemcolombia.com/2023/01/01/adobe-photoshop-2021-version-22-3-1-download-free-with-license-key-torrent-x3264-lifetime-release-2023/

https://hassadlifes.com/adobe-photoshop-cc-2019-download-patch-with-serial-key-serial-key-windows-lifetime-release-202

http://www.midax.it/registrazione-utenti/

http://www.divinejoyyoga.com/wp-content/uploads/2023/01/Adobe\_Photoshop\_70\_Download\_For\_Pc\_Windows\_10\_Setup\_HOT.pdf

https://bintimalu.com/wp-content/uploads/2023/01/Download Text Effect Photoshop UPD.pdf

 $\underline{https://achengula.com/wp\text{-}content/uploads/2023/01/Download-free-Adobe-Photoshop\text{-}CS3\text{-}Free-License-Key-MacWin-2023}.\underline{pdf}$ 

Whether you're working with local clients, collaborating across local clients, or working across remote teams, the new Share for Review capability allows users to easily jump into a project and make collaborative editing fun and fluid. With Share for Review, you can continue editing a single file or even a group of files without leaving the application, and preview, review, and even approve edits made by others in real time. Share for Review enables enhanced collaboration by enabling clients to jump into a project and streamline editing across the entire internet, and now when you save files from directly in a browser, they're saved with all the same editing features and updates. This new capability makes Photoshop more powerful than ever for designing websites and more easily available and collaborative for all your projects. The newest version of Photoshop allows for easy and instant removal and replacement of elements in photos without using layers. The one-click Delete and Fill Tool makes it simple to replace objects in the image with a single action, even when there are other selections present. "With an abundance of interactive and collaborative features, Photoshop makes content creation more flexible, easier and more fun," said John D. Carmichael, executive vice president and general manager of Adobe Photoshop and Adobe Creative Cloud. "It offers clients powerful and efficient tools to streamline their workflows and to create a more personalized experience, and we're just getting started."